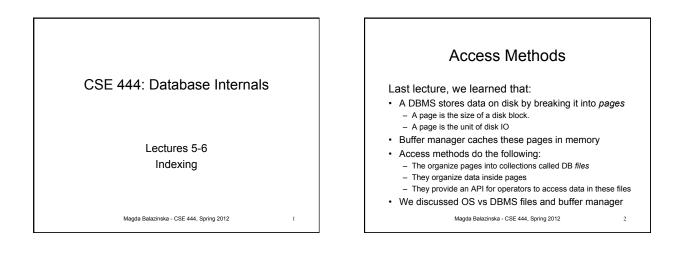

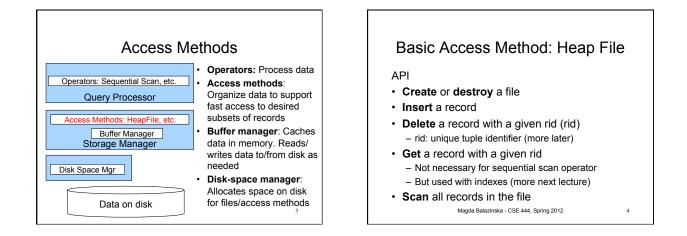

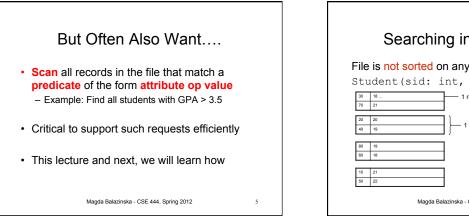

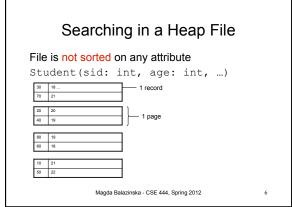

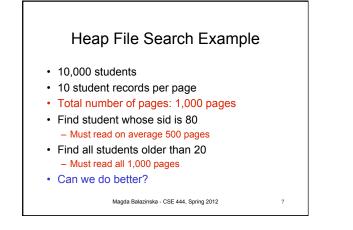

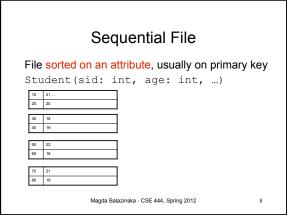

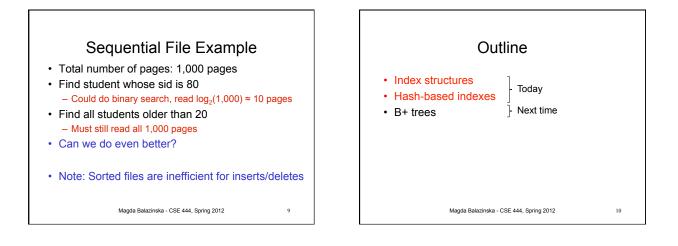

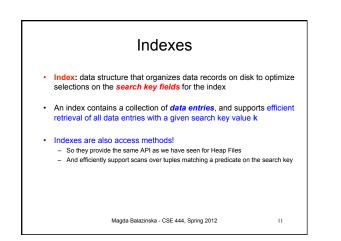

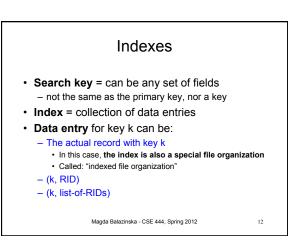

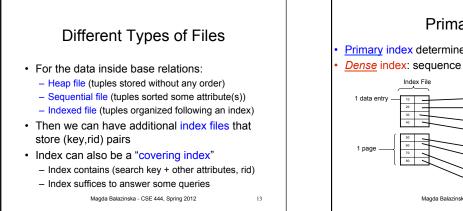

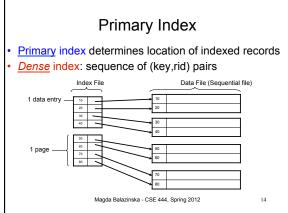

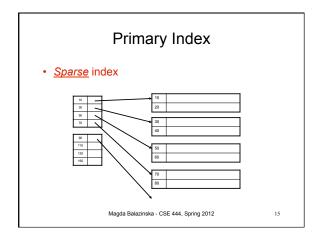

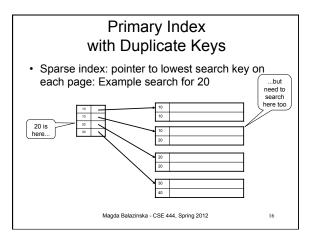

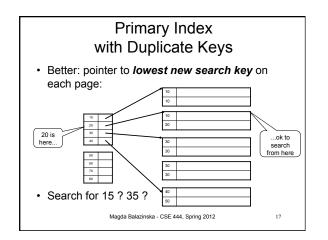

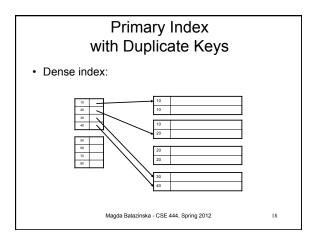

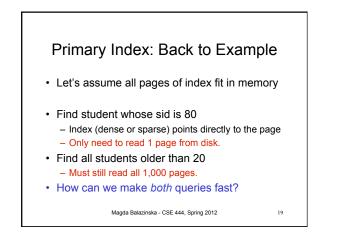

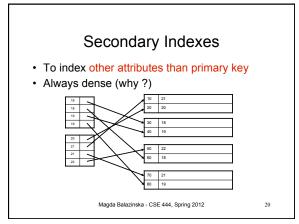

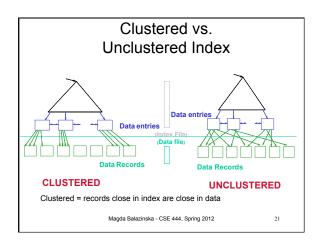

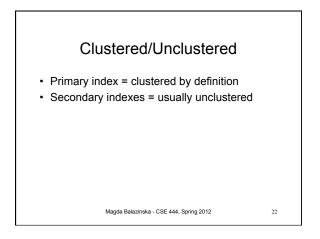

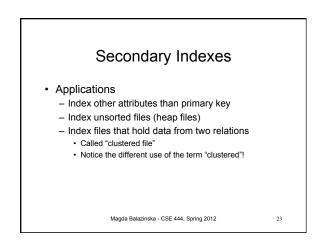

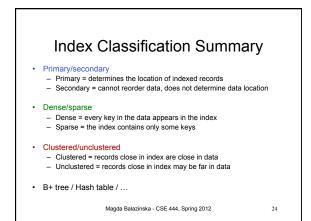

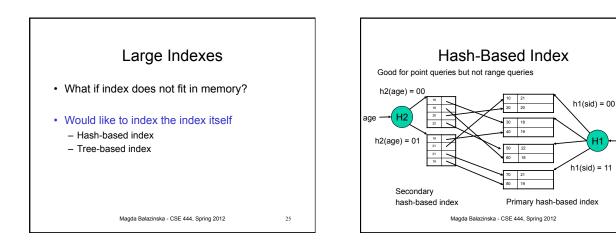

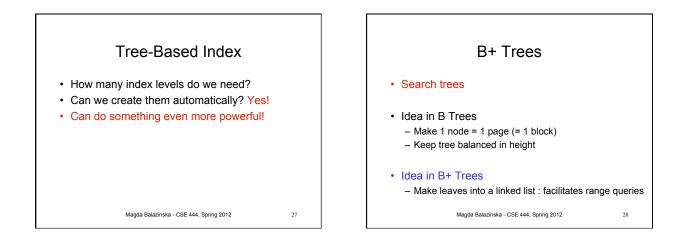

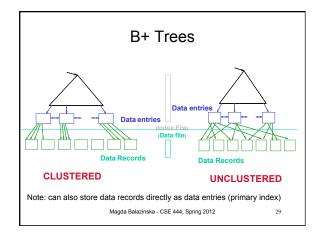

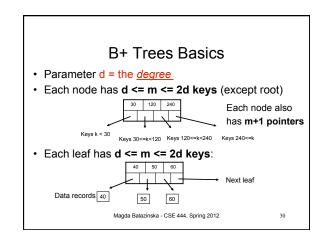

sid

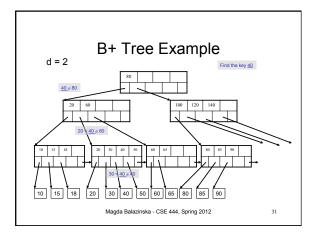

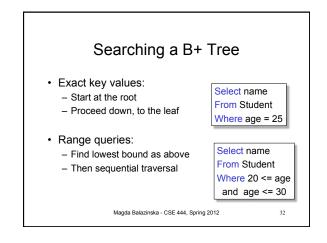

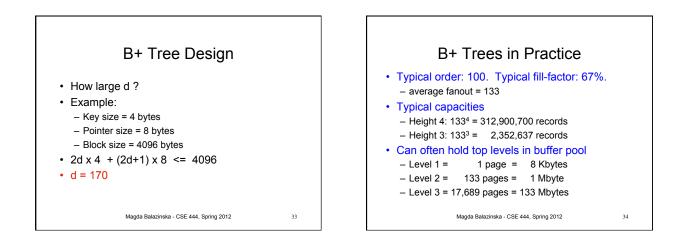

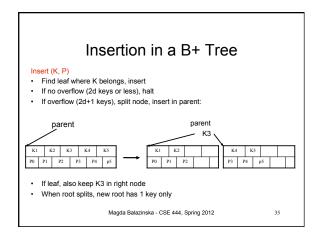

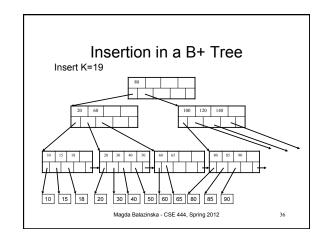

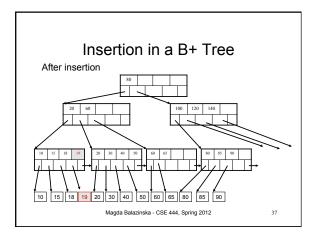

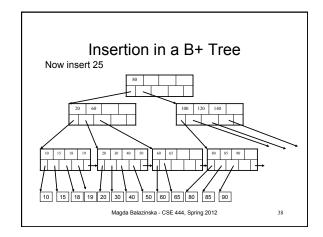

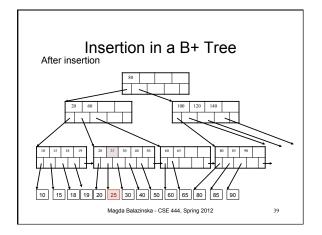

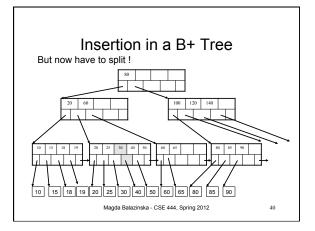

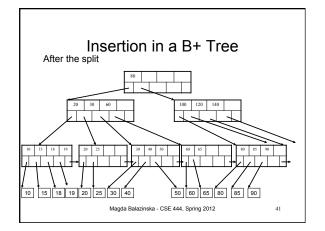

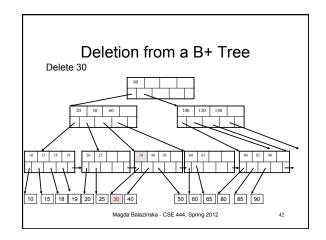

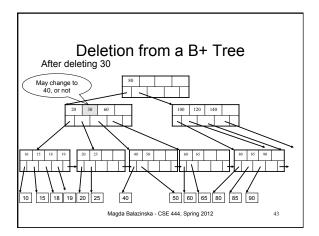

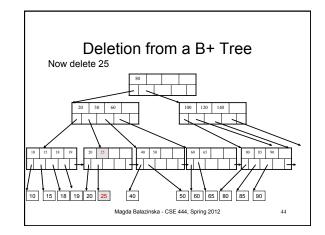

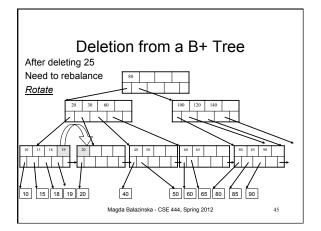

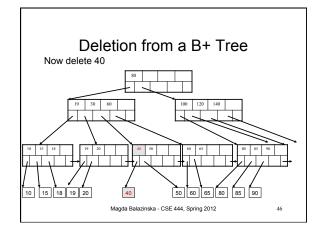

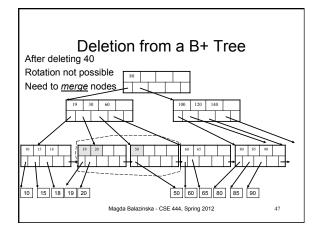

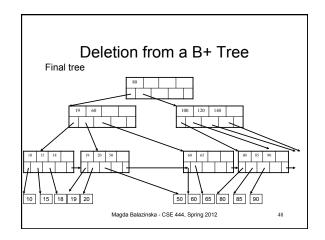

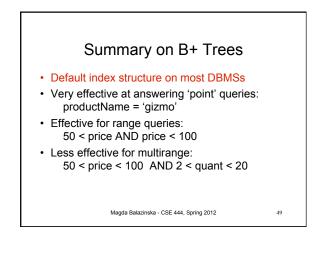

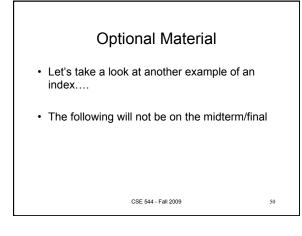

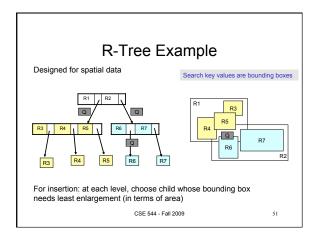